Igor Khokhriakov

Integrated Control System Environment (X-Environment) for the High-throughput Tomography

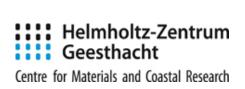

## X-Environment

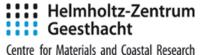

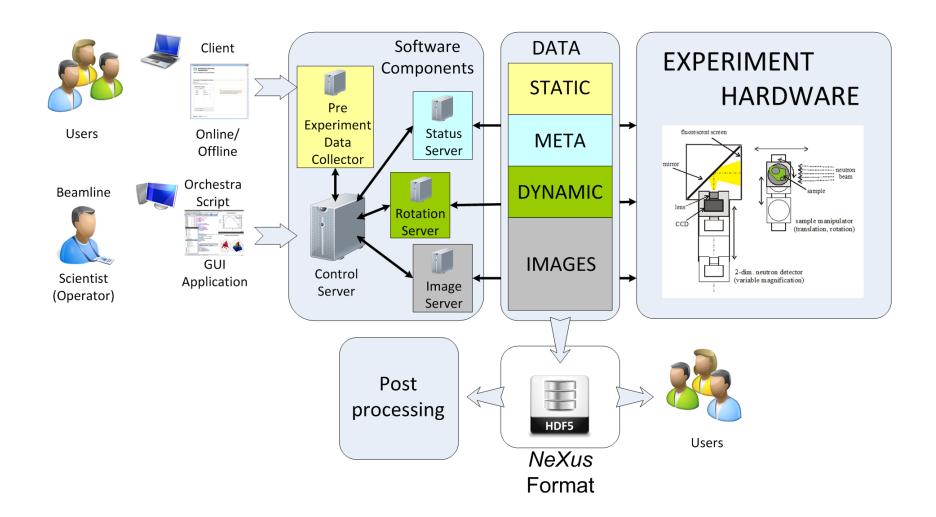

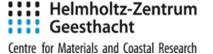

- Open source
- Wide community
- Reliable
- Stable
- Evolves

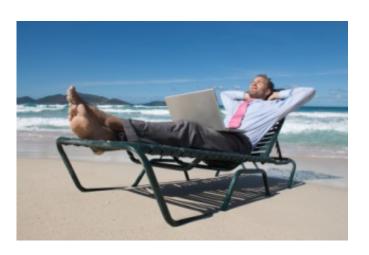

## PreExperiment Data Collector

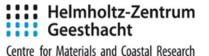

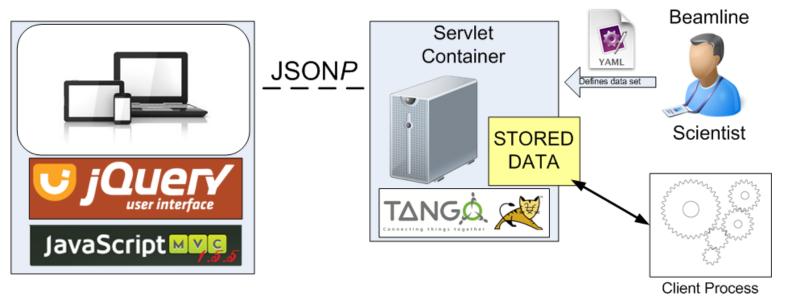

#### **FEATURES:**

- Customizable on-the-fly view forms defined in YAML
- Different policies are applicable to the view forms: web, web-readonly, tango
- Supports different validations: number, double, string, text, required
- Provides tango access to data
- Offline clients

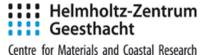

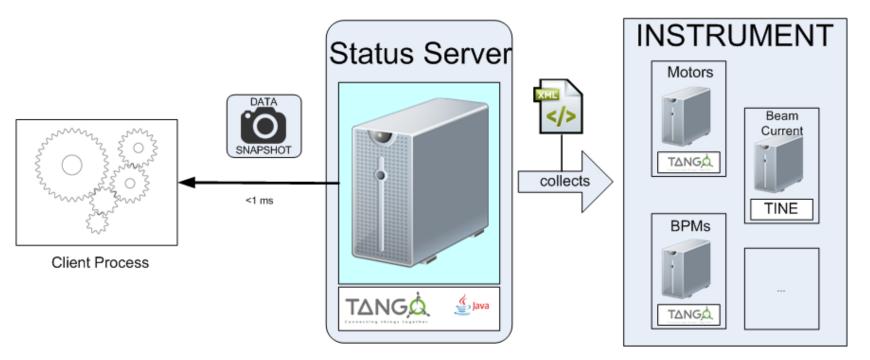

#### **FEATURES:**

- Forms continuous timeline of the experiment
- Simple configuration, defined in XML
- Values can be obtained through event or polling mechanism
- Different interpolation strategies: last, nearest and linear

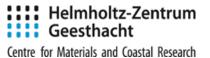

## [UNDER CONSTRUCTION]

A C++ Tango server that performs a reconstruction in parallel to the experiment.

### **FEAUTURES:**

- •Based on KIT's UFO project.
- •Main goal: to give users close to real time reconstruction
- •Deal with up to 1000 frames/s (1 frame = 2K x 2K)

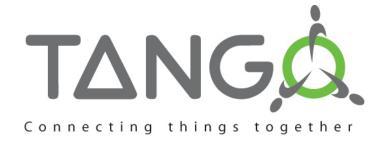

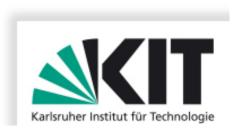

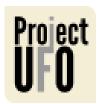

## **DataFormat Server**

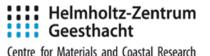

Provides a convenient way for a beam scientist to build a NeXus file structure.

Implementation uses high quality NeXus C++ API developed in DESY.

Finally data is stored in the permanent storage provided the facility (DESY).

#### **FEATURES**:

- High performance guaranteed by backend NeXus
  API library
- Convenient way to define NeXus structure using YAML
- Integrated NeXus structure validator against official schemes

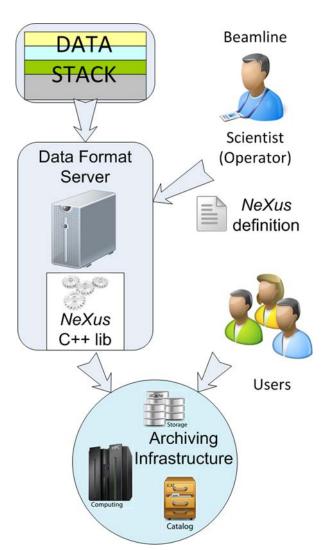

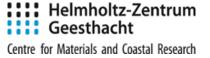

- IDL2Tango Java bridge
- TangoAPI library
- mTango framework (mobile platforms)
- Misc servers and components

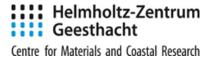

# Thank you!

Questions?